# MATH 314 - Class Notes

10/25/2016

### Scribe: Lougrant Fernandez

Summary: Today in class we covered the Advanced Encryption Standard(AES).

Notes: Include detailed notes from the lecture or class activities. Format your notes nicely using latex such as

- bullets
- 1. lists

or **other** formatting *commands*. Make sure to write  $e^{qu}a + i \circ \mathbb{N}s$  in math mode.

Examples: If including plaintext or ciphertext or other data it is often helpful to write them using typewriter text.

AES is the current standard for encryption.

#### Simplified AES

- Key: 16 bits
- Block Size: 16 bits
- 2 rounds

Plain Text  $\rightarrow$  Add Round Key  $\rightarrow$  Round 1  $\rightarrow$  Round 2

Round 1 Substitution  $\rightarrow$  Shift Rows  $\rightarrow$  Mix Columns  $\rightarrow$  Add Round Key

Round 2 Repeat round 1 but skip mix columns.

Unlike DES, AES is not a Feistel Cipher. Benefit: Bits get diffused much faster.

## S-Box: SAES

- Take in 4 bits
- Output 4 bits

Values come from a simple rule.

Take the input  $b_0b_1b_2b_3s$ and write as polynomial  $b_0x^3 + b_1x^2 + b_2x + b_3$ 

Treat this as an element of  $F(2^4)$ 

In  $\mathbb{F}_{16} = \mathbb{F}_{2^4}$ we work modulo the irreducible polynomial:  $x^4 + x + 1$ 

Compute: 
$$
(b_0x^3 + b_1x^2 + b_2x + b_3)^{-1}
$$
  
\n $= C_0x^3 + C_1x^2 + C_2x + C_3$   
\n $\begin{pmatrix} S_0 \\ S_1 \\ S_2 \\ S_3 \end{pmatrix} = \begin{pmatrix} 1 & 0 & 1 & 1 \\ 1 & 1 & 0 & 1 \\ 1 & 1 & 1 & 0 \\ 0 & 1 & 1 & 1 \end{pmatrix} \begin{pmatrix} C_0 \\ C_1 \\ C_2 \\ C_3 \end{pmatrix} + \begin{pmatrix} 1 \\ 0 \\ 0 \\ 1 \end{pmatrix}$   
\noutput of S Boxes

Ex: Compute output of S-Box for 1001

Write as polynomial  $x^3+1$ 

Find Inverse (Euclidean Algorithm)  $\mathbf X$ 

Compute

$$
MC = \begin{pmatrix} 1 \\ 0 \\ 1 \end{pmatrix} + \begin{pmatrix} 1 \\ 0 \\ 0 \end{pmatrix} = \begin{pmatrix} 0 \\ 0 \\ 1 \end{pmatrix} output from S - Box
$$

#### S-Box for SAES

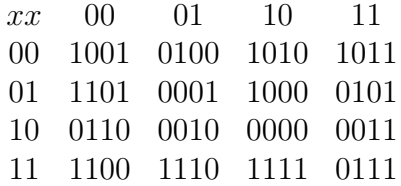

Key Expansion Get roundkeys from master key K

Break K into two pieces( $W_0, W_1$ )

 $W_2 = g(W_1) \oplus W_0$  $W_3=W_2\oplus W_1$  $W_4 = g(W_1) \oplus W_2$ 

 $W_5 = W_4 \oplus W_3$ 

Round Keys  $\overline{\mathrm{K}_0 = W_0 W_1}$  $K_1 = W_2 W_3$  $K_2 = W_4 W_5$ 

g

Split W into  $N_0$  and  $N_1$ Swap  $N_0$  and  $N_1$ Run through S-Boxes XOR new  $N_1$  with the polynomial  $x^{i+2}$  mod  $x^4 + x + 1$ Append new  $N_0$  to the output of the previous step to get final result

In g, i is the round that the word is being computed for

Arrange our bits into a 2x2 matrix 4 bits each

 $\int$ In<sub>0</sub> In<sub>1</sub>  $In_2$   $In_3$  $\setminus$ 

Substitution Step

Feed  $In_0In_1In_2In_3$  into the s-box and replace with the outputs

Get out:  $\begin{pmatrix} S_{00} & S_{01} \\ S_{10} & S_{11} \end{pmatrix}$ 

Shift Rows

Take the elements of matrix in row i and rotate them i position left.

 $\begin{pmatrix} S_{00} & S_{01} \\ S_{10} & S_{11} \end{pmatrix}$ In AES shifts to:  $\begin{pmatrix} S_{00} & S_{01} \ S_{11} & S_{10} \end{pmatrix}$ 

Mix Column Treat entries of m as polynomials in  $\mathbb{F}_{16}$ Multiply times the Matrix E.

$$
E = \begin{pmatrix} 1 & X^2 \\ X^2 & 1 \end{pmatrix}
$$

output of Mix Column is matrix ME. Treat entries as vector again.

Example: Use SAES to encrypt  $P = 1101 0111 0010 1000$  $K = 0100 1010 1111 0101$ 

 $W_0 = 01001010$  $W_1 = 11110101$   $W_2 = g(W_1) \oplus W_0$  $g(W_1) = \text{swap} 1111 0101$ get: 0101 1111 S-Box: 0001 0111 XOR 0001 with  $x^31000$ get : 10010111  $W_2 = 1001 0111 \oplus 01001010 = 11011101$  $W_3 = W_2 \oplus W_1$  $= 11011101 \oplus 11110101 = 00101000$  $W_4 = g(W_3) \oplus W_2$  $= 01011010 \oplus 11011101 = 10000111$  $W_5 = W_4 + W_3$  $= 10000111 \oplus 00101000 = 10101111$ We now have all of our round Keys!  $W_0 = 01001010$  $W_1 = 11110101$  $W_2 = 11011101$  $W_3 = 00101000$  $W_4 = 10000111$  $W_5 = 10101111$ 

 $P + K =$  output of initial add round key. Input this to round 1.  $1101011100101000 \oplus 010010101110101 = 1001110111011101$